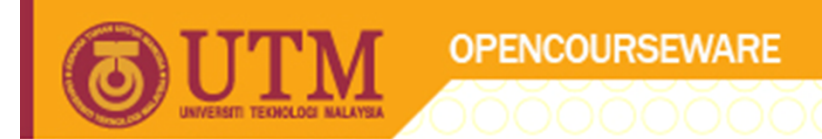

#### SCJ2013 Data Structure & Algorithms

## **Queue – Linked List Implementation**

Nor Bahiah Hj Ahmad

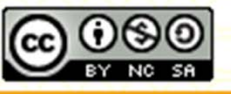

**Inspiring Creative and Innovative Minds** 

ocw.utm.my

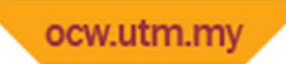

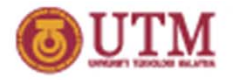

### Queue Implementation Link List

Pointer‐Based Implementation

- Can be implemented using linear linked list or circular linked list.
	- Linear linked list

Need two external pointer (front and back)

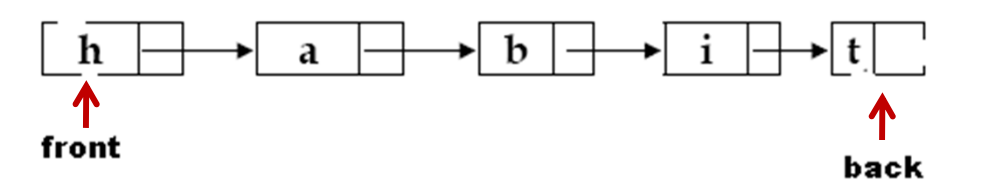

• Circular linked list

Need onle one pointer, that point at back.

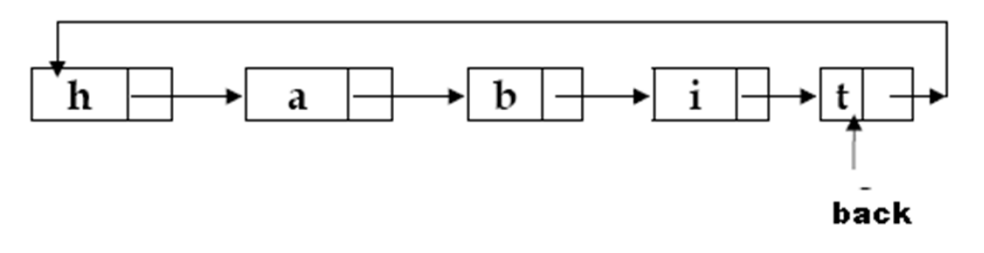

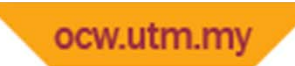

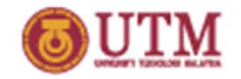

### Queue Implementation Link List

#### Need 2 structure

- Declaration of the node **struct nodeQ { char item; nodeQ \* next; }**
- Declaration of the queue

```
class queue
{public:
      nodeQ *backPtr, * frontPtr;
      // operations for queue
};
```
#### *Queue*

*frontPtrbackPtr*

*createQueue() destroyQueue() isEmpty(); enQueue(); deQueue(); getFront(); getRear();* 

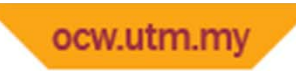

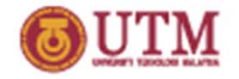

#### Queue Implementation Link List

#### *createQueue()*

**backPtr = Null; frontPtr = NULL;**

#### *destroyQueue()*

Destroy the whole nodes in the queue **nodeQ \*temp = frontPtr; while (temp){ frontPtr = temp->next; delete temp; temp=frontPtr; }**

#### *isEmpty()*

**backPtr == Null && frontPtr == NULL**

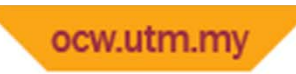

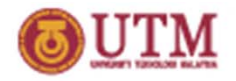

#### Insert to <sup>a</sup> linear queue

Inserting <sup>a</sup> new node at the back needs 3 pointer changes

- 1. Change next pointer in the new node
- 2. Change the next pointer in the back node
- 3. Change the external pointer
- Special case:
	- If the queue is empty

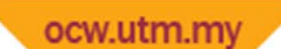

#### Queue Implementation: Linear Linked List

Linear linked list with 2 external pointers

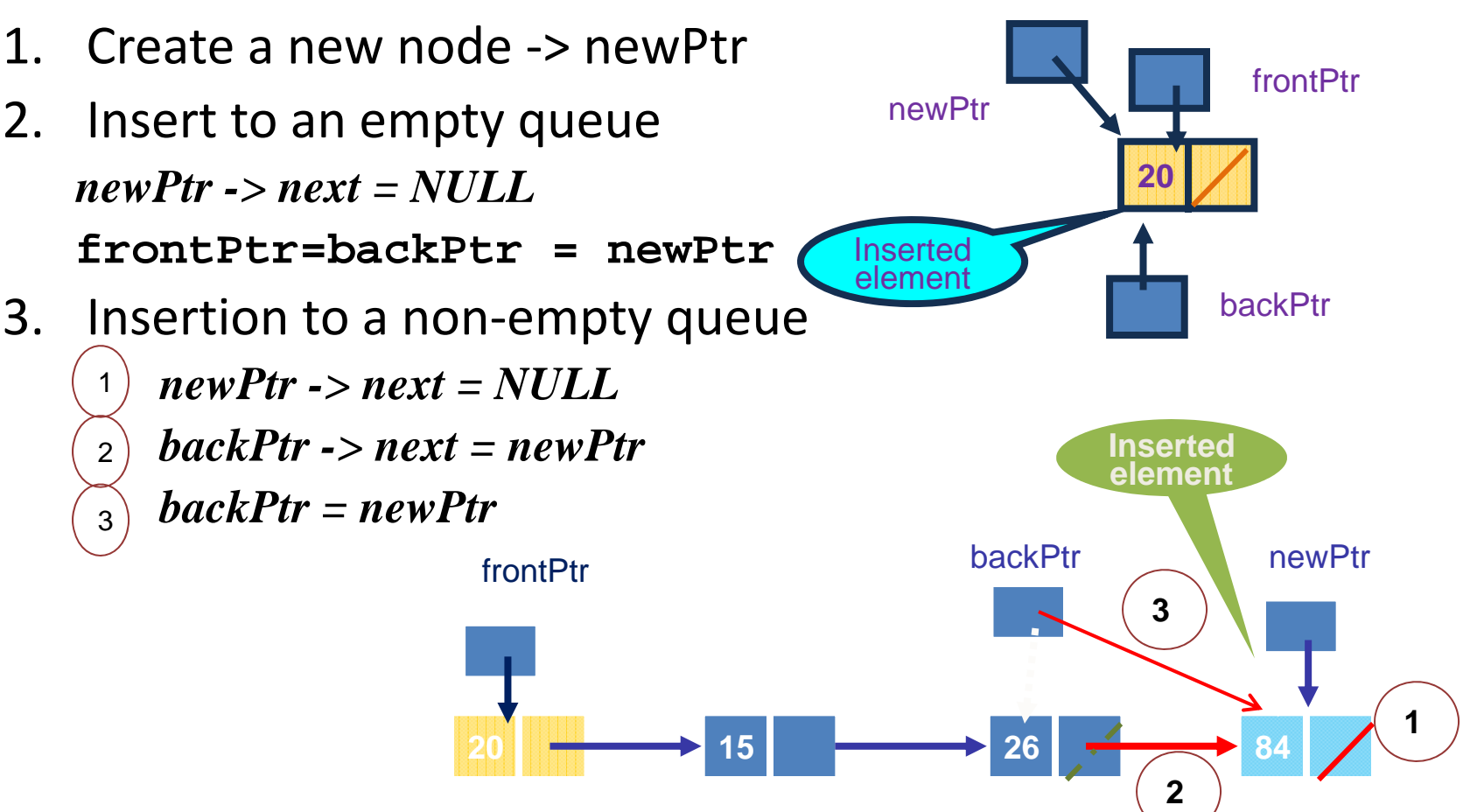

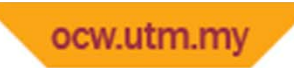

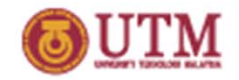

### Delete from Linear queue

- Deletion
	- Delete from the Front
	- $-$  Only one pointer change is needed
	- $-$  Special case:
		- If the queue contains one item only
- •**•** Deletion Code

*tempPtr = frontPtr frontPtr = frontPtr -> next tempPtr -> next = NULL delete tempPtr ;* **2015** 15 frontPtr**26 84** backPtr**Deleteration of tempPtr** 

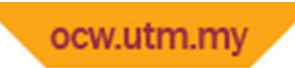

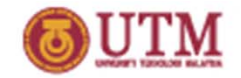

#### Delete from Linear queue

If the queue contains one item only,

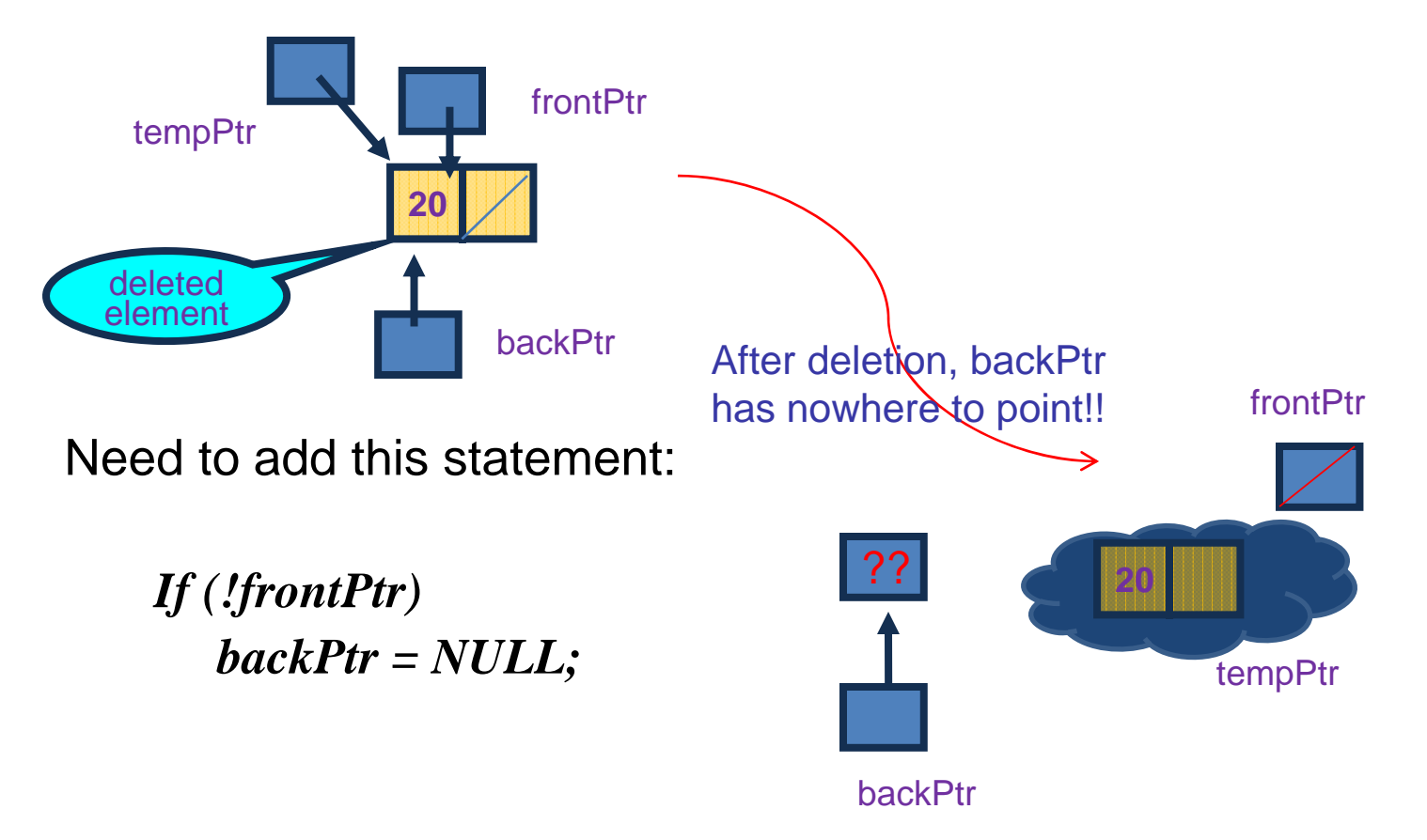

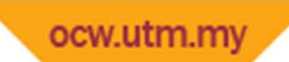

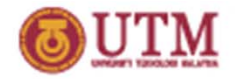

### Circular Queue Implementation

Circular linear linked list with one external pointer

- Insertion
	- Into an empty queue *NewPtr -> Next = NewPtrBackPtr = NewPtr*
	- Into <sup>a</sup> non‐empty queue *NewPtr -> Next = BackPtr-> NextBackPtr -> Next = NewPtrBackPtr = NewPtr*

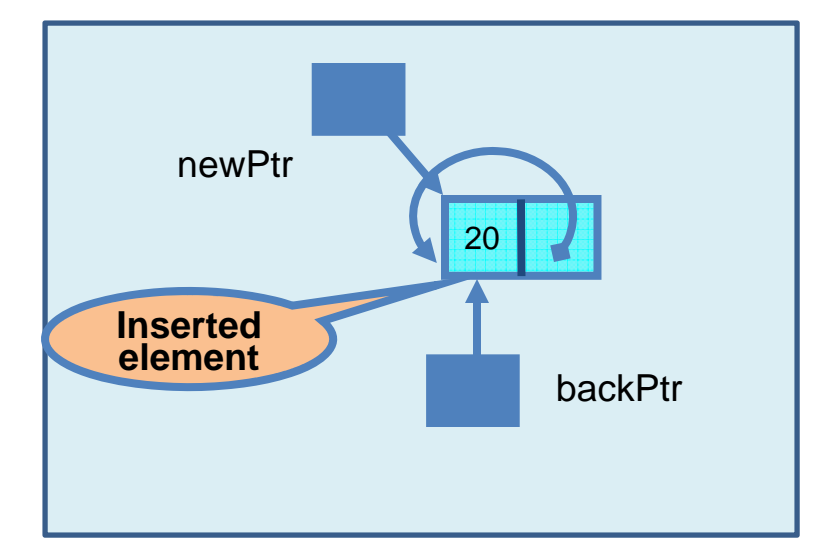

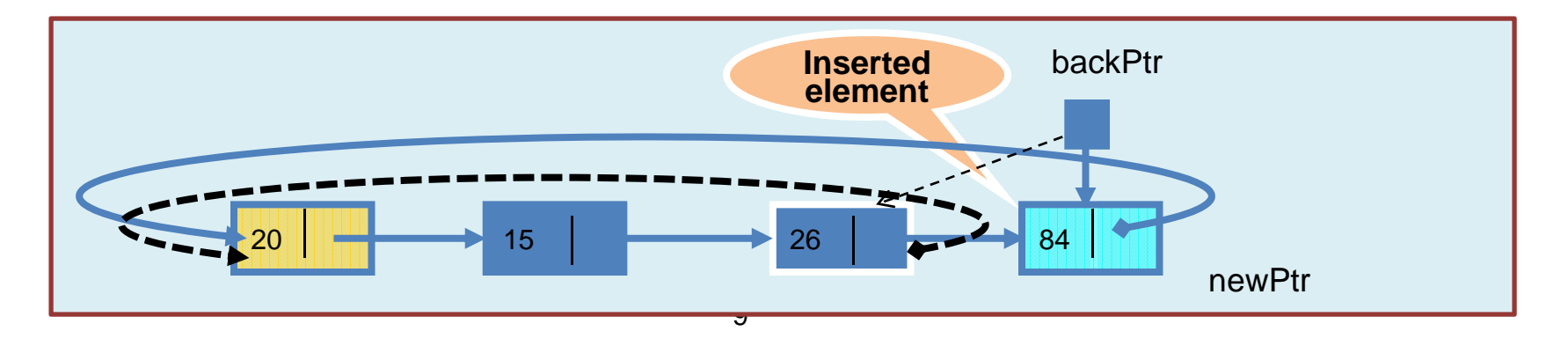

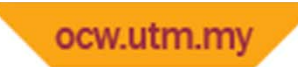

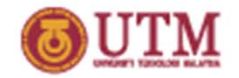

### Circular Queue Implementation

Deletion

 $\bullet$ ● From a one-node (one item) queue

> *deletePtr = BackPtr -> Next If (deletePtr = BackPtr) BackPtr = NULLdelete deletePtr*

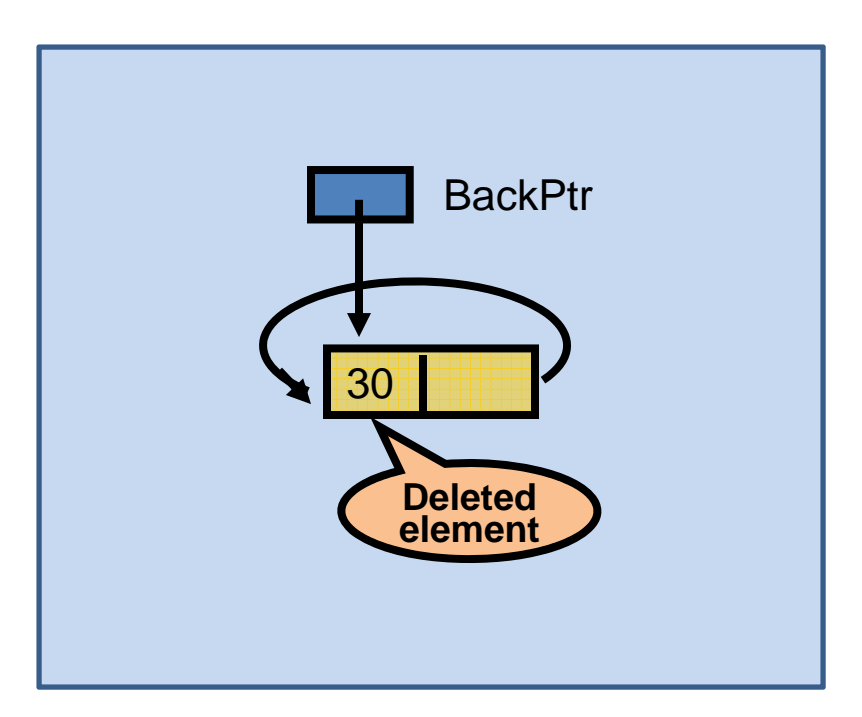

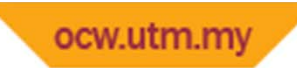

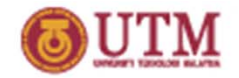

### Circular Queue Implementation

Deletion

•● From a non-empty, more than one item queue

> *deletePtr = BackPtr -> Next BackPtr -> Next = deletePtr -> Next delete deletePtr*

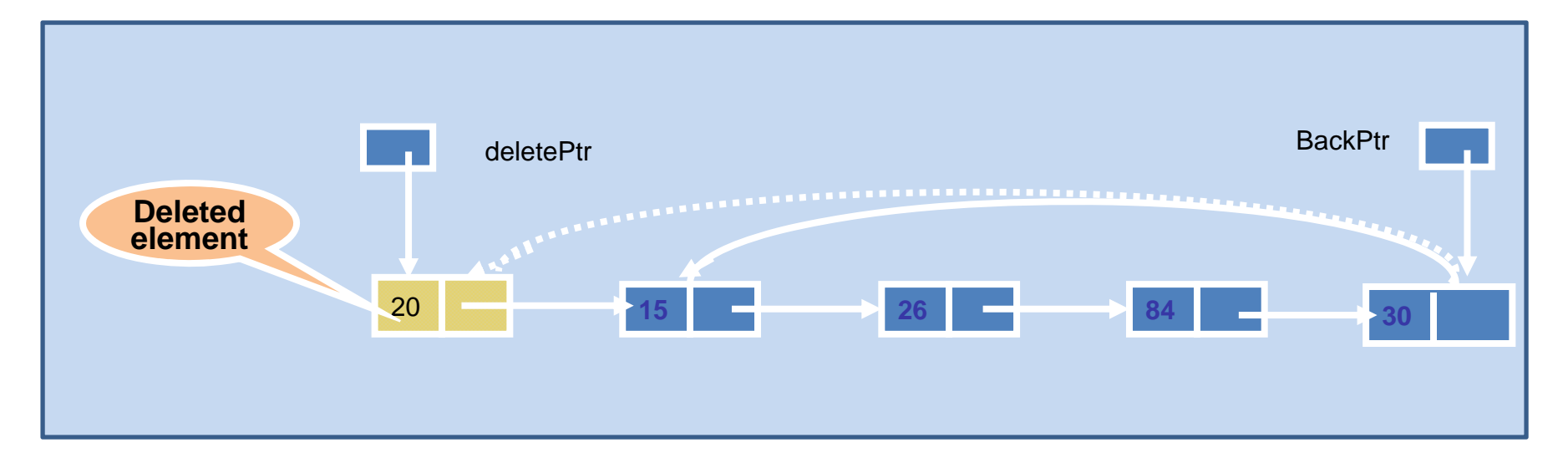

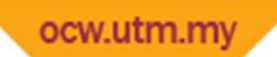

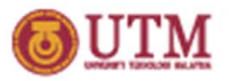

# Array Implementation vs Linked Lists Implementation

- Implementation
	- – Array
		- Prevents the **enqueue** operation from adding an item to the queue if the array is full.
		- No overhead of pointer manipulation
	- Linked list
		- No size restriction on the **enqueue** operation
		- More efficient, and flexible
		- More complicated than ADT List

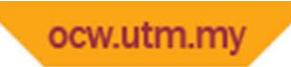

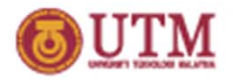

### Summary of Queue

- $-$  Operations are defined in terms of position of data items
- – $-$  Position is restricted to the front and back of the queue.
- Operations:
	- *create:*
		- – $-$  Creates an empty ADT of the Queue type
	- *isEmpty:*
		- Determines whether an item exists in the ADT
	- *enqueue:*
		- Inserts a new item in the Back position
	- *dequeue:*
		- Deletes an item from the Front position
	- *peek:*

– Retrieves the item from the Front position

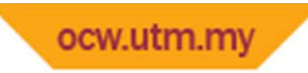

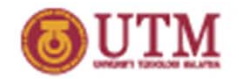

#### Queue and Stack

- Stacks and queues are very similar
- Operations of stacks and queues can be paired off as
	- *createStack* and *createQueue*
	- Stack *isEmpty* and queue *isEmpty*
	- *push* and *enqueue*
	- *pop* and *dequeue*
	- Stack *getTop* and queue *getFront*

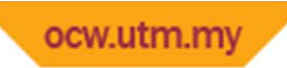

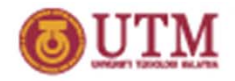

### Summary and Conclusion

- Queue is <sup>a</sup> data structure that implement FOFO concept (First In First OUT).
- Queue can be implemented using array or linked list.
	- – Queue linear array has rightward drift problem and can be solved using circular array implementation.
	- – Queue linked list can be implemented linearly or circular. The advantage is the number of nodes are not limited to the queue size and can be created dynmically.

 $\bullet$ 

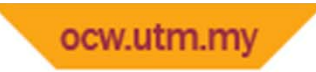

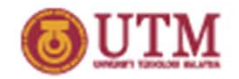

### **References**

- Nor Bahiah et al. "*Struktur data & algoritma menggunakan C++". Penerbit UTM. 2005.*
- Frank M. Carano, Janet J Prichard. "*Data Abstraction and problem solving with C++" Walls and Mirrors*. 5th edition (2007). Addision Wesley.